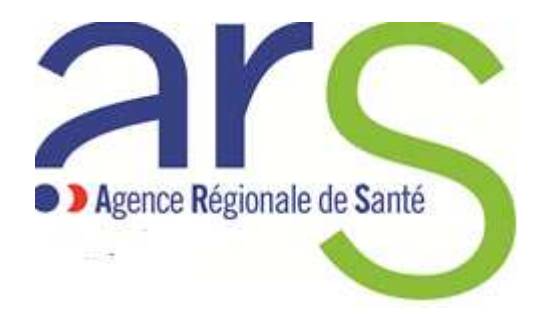

# **Le SNDS en ARS et son usage :**

### **Quelques exemples au service de la santé publique**

**Céline Leroy (ARS Normandie)Jérôme Brocca (ARS centre-Val de Loire)**

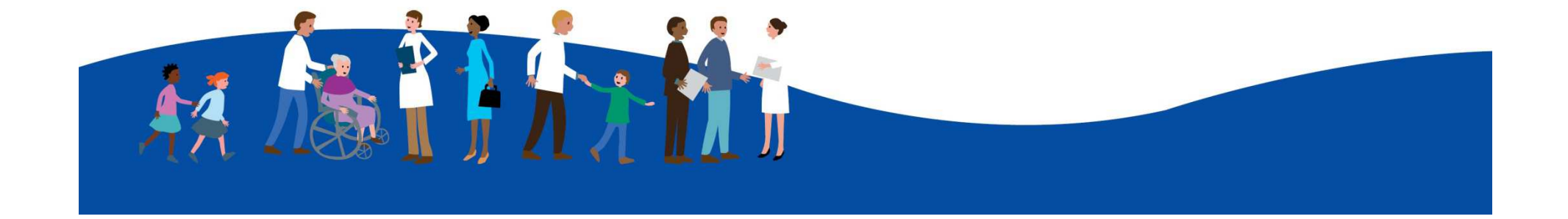

# Le SNDS c'est quoi?

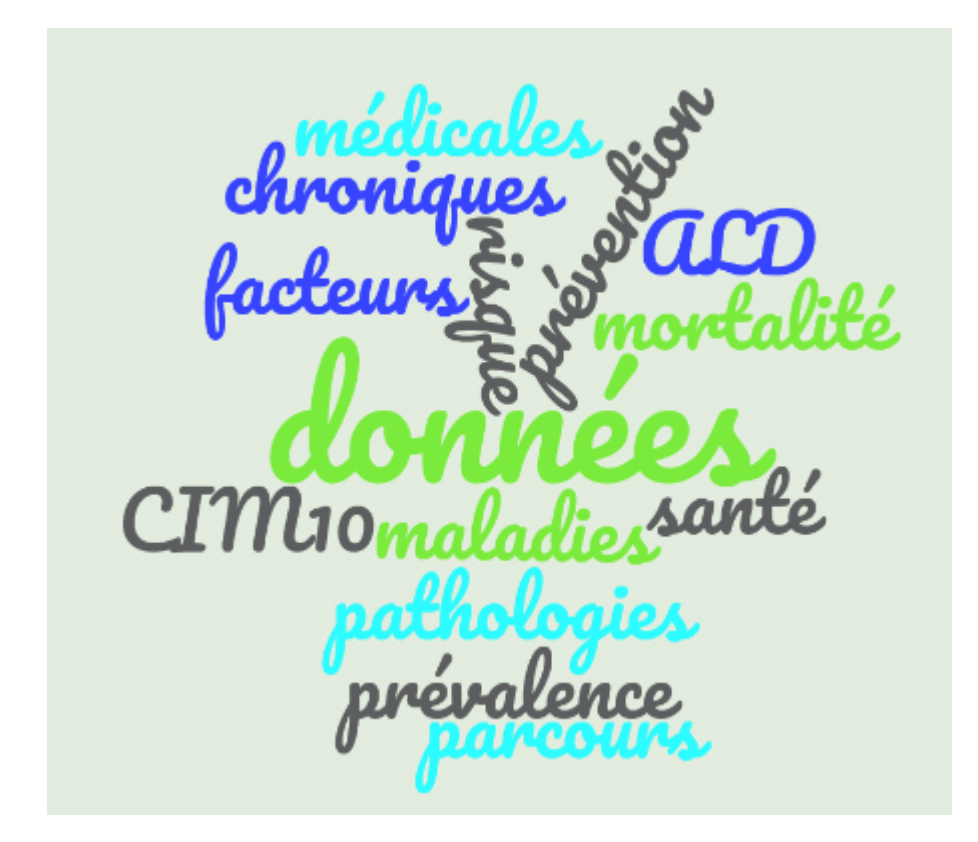

### Le SNDS, c'est :

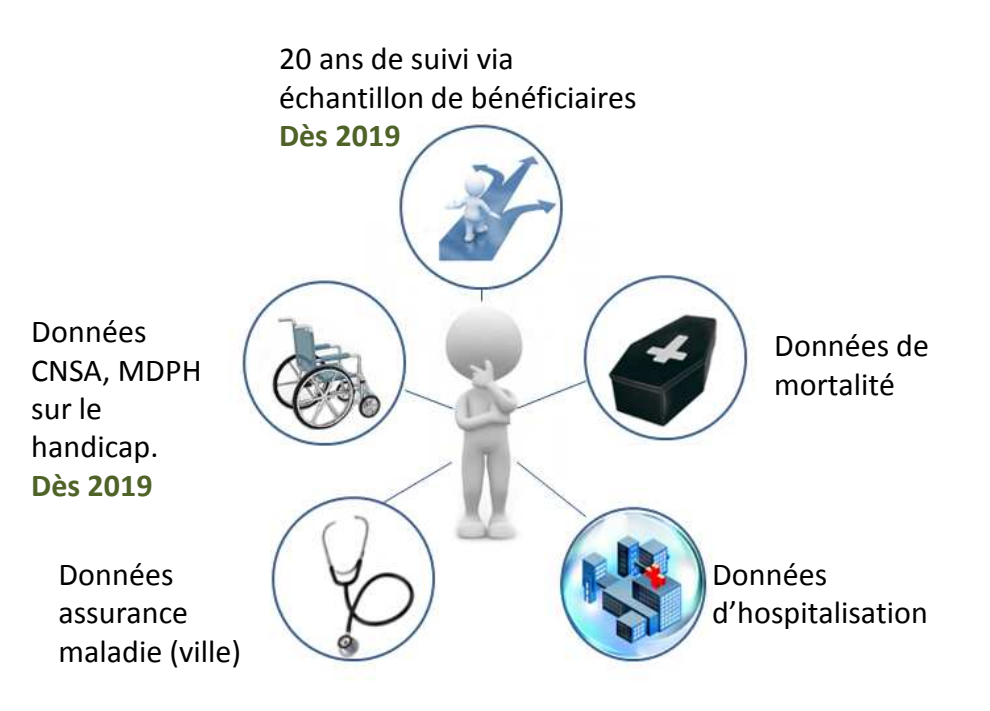

**Le SNDS permet de décloisonner la logique ville/hôpital et de travailler sur le parcours de soins. Historique 9 ans** 

#### **Les données médicales du patient Celles qu'on retrouvent dans le SNDS:**

**Par les ALD** : pour les bénéficiaires ayant fait une demande de prise en charge à 100% pour une affection de longue durée

Par les diagnostics : pour les personnes hospitalisées au travers des diagnostics du PMSI (ou GHM)

**Par la consommation de soins :** informations de nature médicale par la consommation de soins et actes traceurs (CCAM, médicaments,…)*Exemple : consommation régulière d'antidiabétiques pour une personne atteinte de diabète*

**Par la cause médicale de décès :** informations sur la cause principale ou associées de décès

#### **Celles qui sont absentes du SNDS:**

Pas de résultat d'examen clinique ou paraclinique (tabagisme, niveau tensionnel, HbA1c, IMC, …)

Pas d'information sur les médicaments non remboursés

Pas d'information sur l'observance d'un traitement

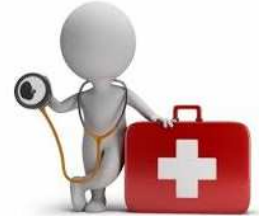

## **Ce qu'on connait globalement du patient**

- -- Son âge
- -Son sexe
- Sa commune de résidence

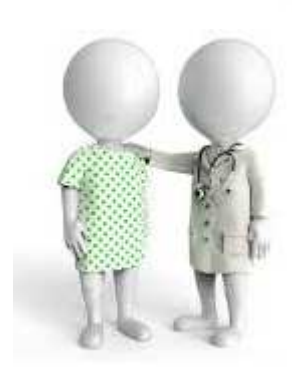

 …Par contre, très peu de données sociales (uniquement notion de CMU-C et ACS)

## **Ce qu'il faut savoir:**

Les informations sur le patient sont connues à la fois au moment du soins et à la dernière situation connue ( notion de flux et de stock à prendre en compte notamment pour les calculs de standardisation ou de taux de recours)

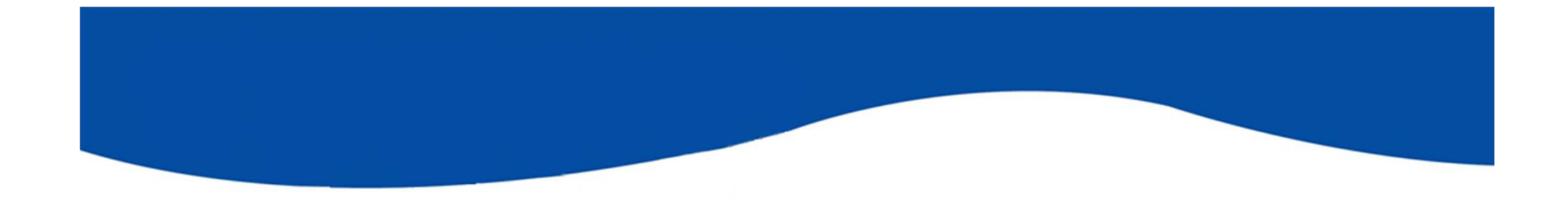

# Le SNDS en ARS c'est qui ?

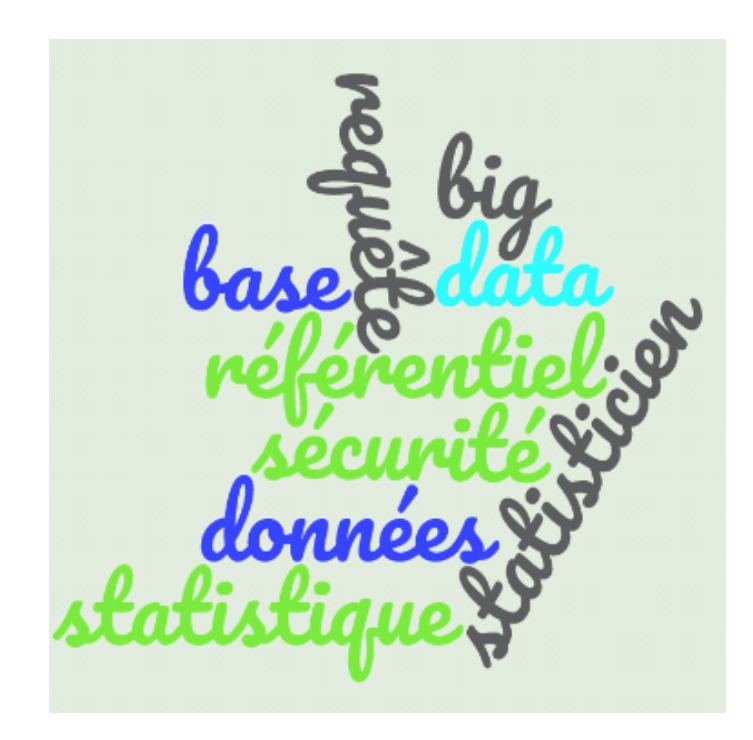

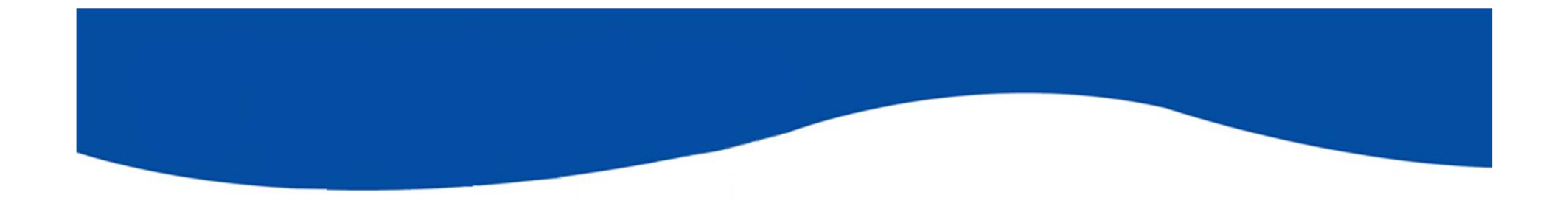

- des utilisateurs formés
- un référent régional dans chaque ARS
- **une mission nationale** dédiée sur les SI mutualisés portée par 3 ARS (Centre-Val de Loire, Normandie, Occitanie)

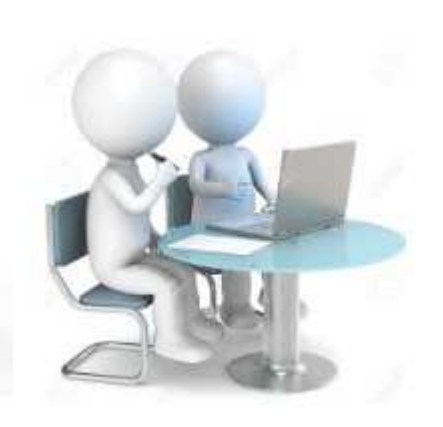

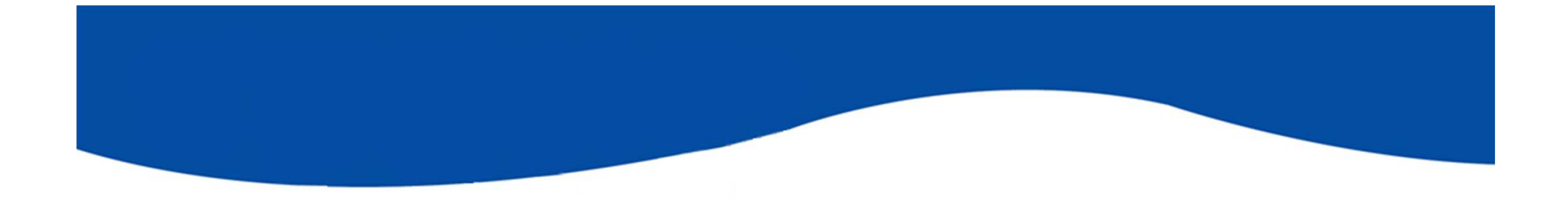

# Le SNDS en ARS pour quoi faire ?

**Observer, pour comprendre ! Comprendre pour agir !** 

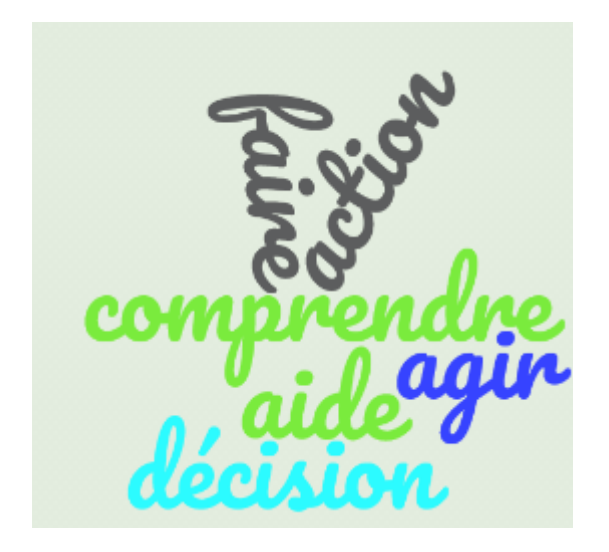

### Le SNDS c'est la possibilité d'avoir une approche globale de la santé au service du PRS

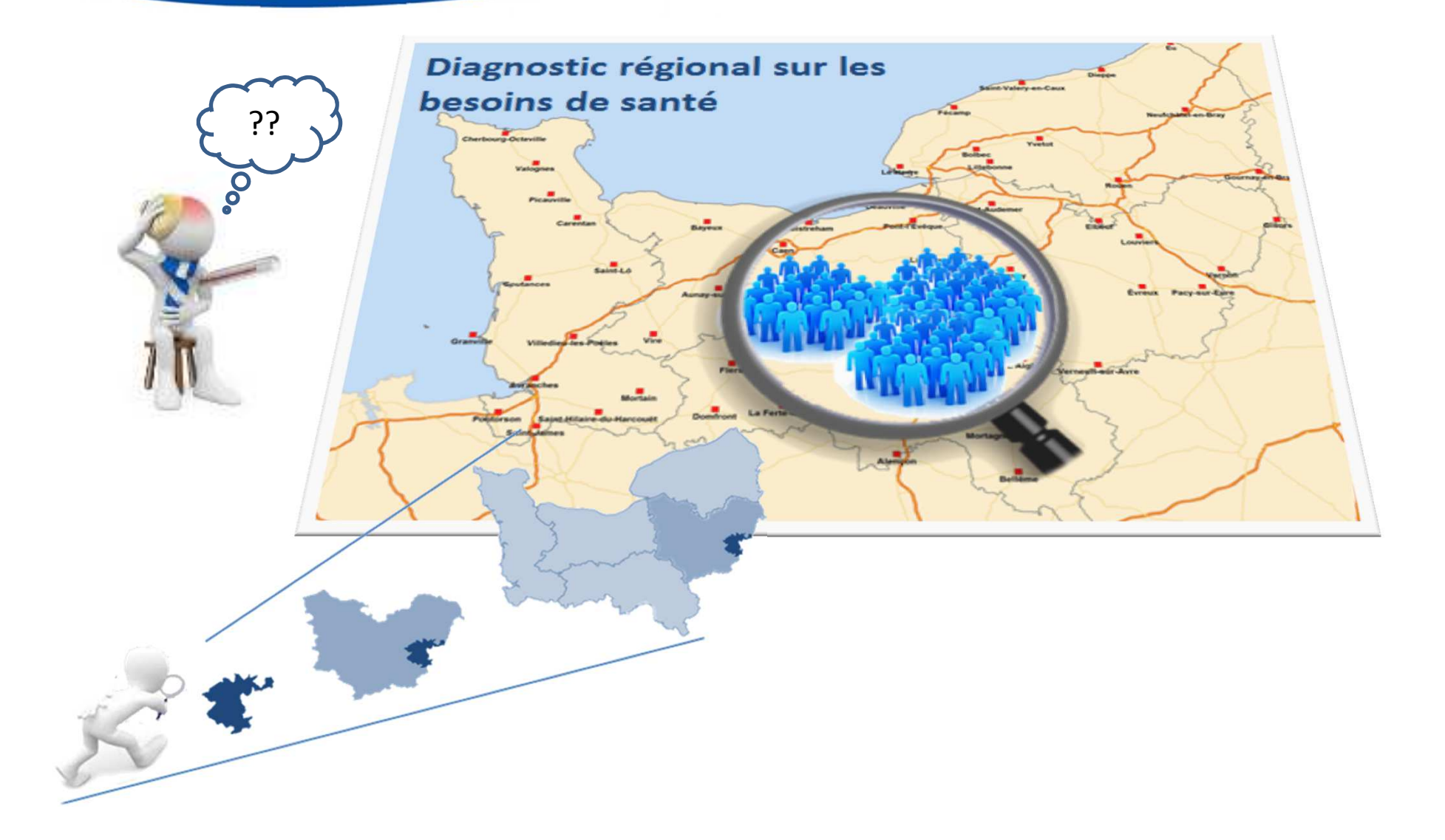

### Le SNDS permet :

 $\checkmark$  De passer de constats nationaux à des analyses infrarégionales et territoriales à façon

Exemple : cartographie des pathologies l'insuffisance cardiaque en Normandie

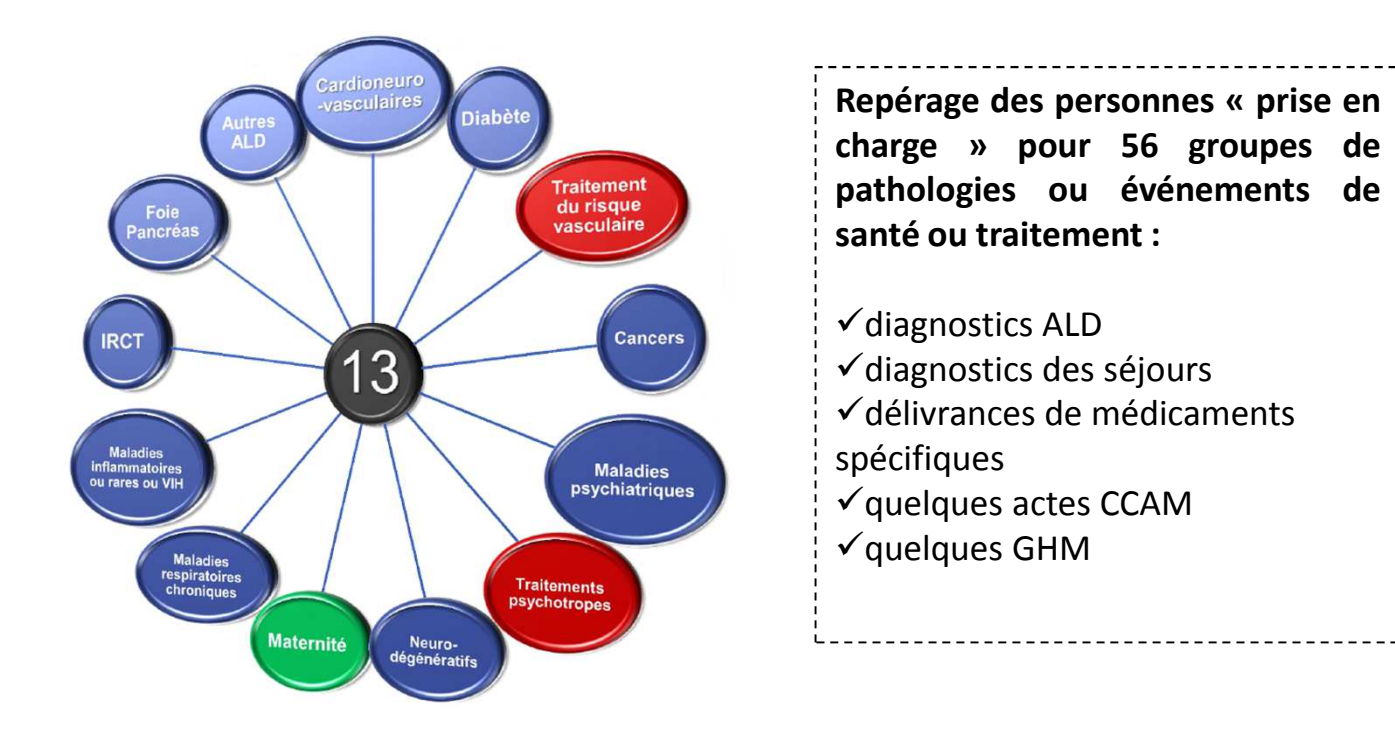

#### Prévalence de l'insuffisance cardiaque

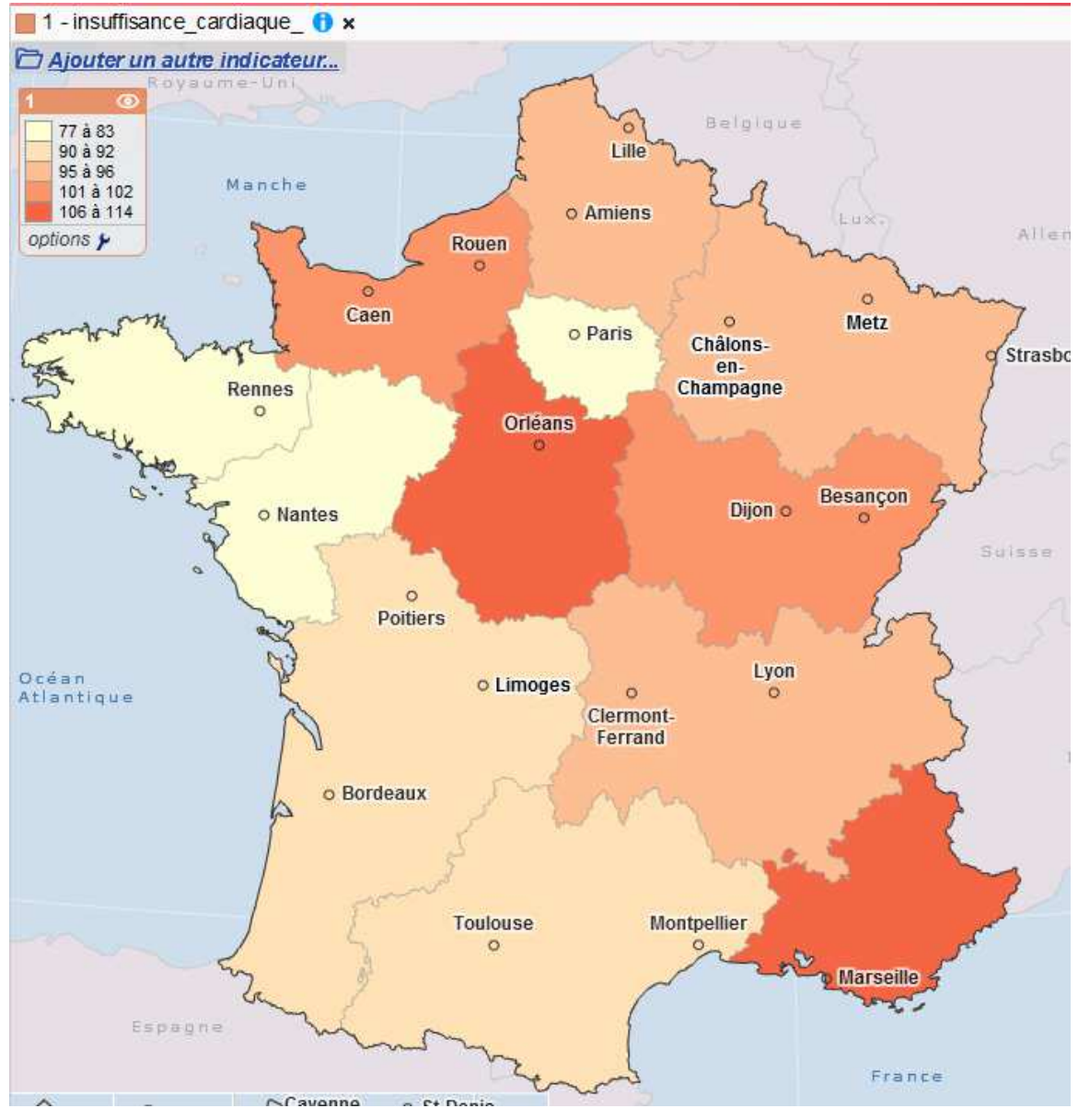

**Source: cartographie des pathologies CNAMTS 2014, exploitation ARS** 

**En Normandie une prévalence brute estimée d'un peu plus de <sup>100</sup> cas pour <sup>10</sup> <sup>000</sup> en <sup>2014</sup> habitants (populationgénérale).**

La prévalence de l'insuffisance cardiaque est supérieure <sup>à</sup> la moyenne régionale. La Normandie est la troisième région après Centre val de Loire et PACA <sup>à</sup> présenter une incidence forte de l'insuffisance cardiaque.

#### Prévalence de l'insuffisance cardiaque

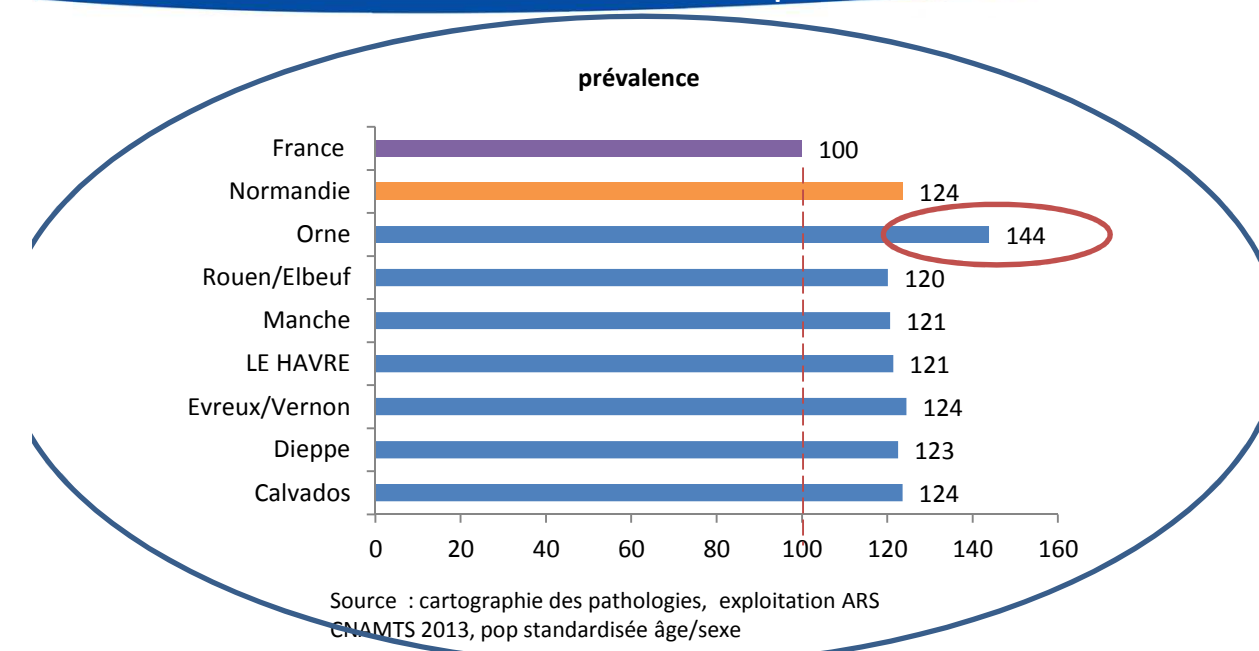

#### **Des disparités infrarégionales notoires**

On observe des disparités importantes entre territoires. Le territoire de l'Orne présente la plus forte prévalence d'insuffisants cardiaques.

Les zones en violet sur la carte distingue les zones ou la prévalence de l'insuffisance cardiaque est la plus forte.

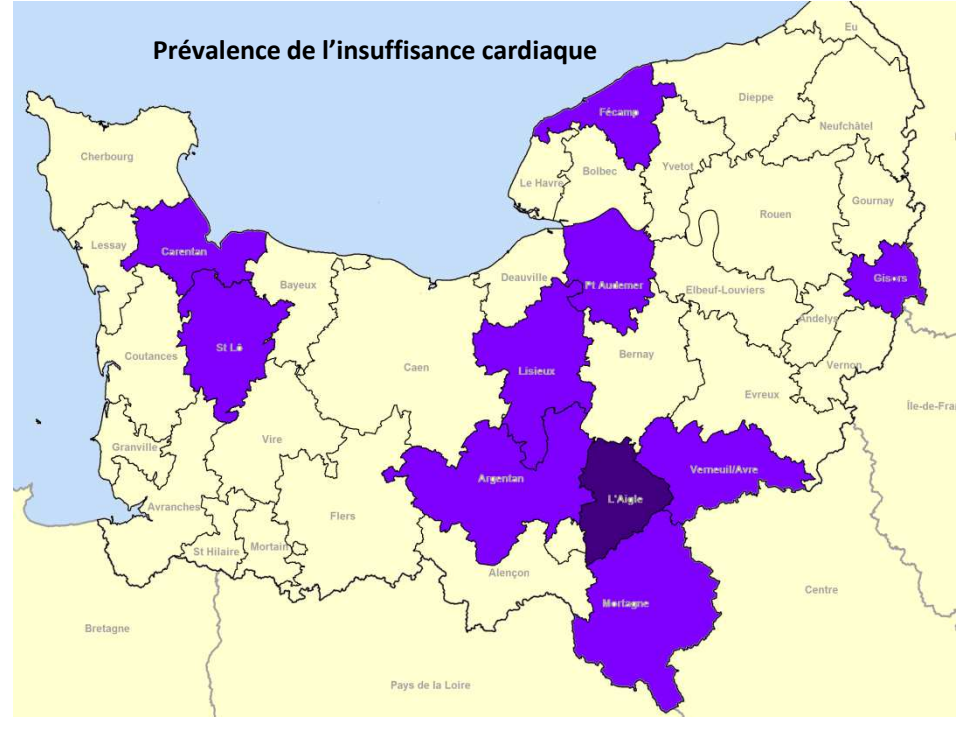

## Le SNDS c'est la possibilité :

De travailler sur les facteurs de risque (dès lors qu'ils sont mesurables)

Exemple : Prévention de l'Insuffisance Rénale Chronique : Evaluation de la fonction rénale chez les patients à risque vasculaire

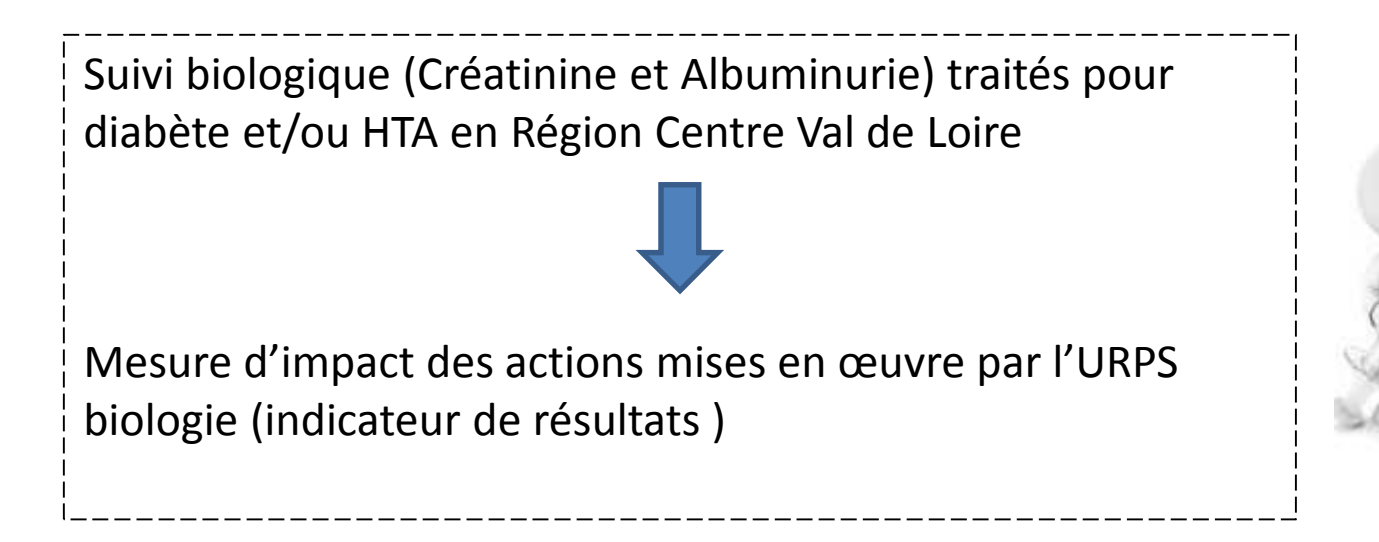

## La méthode :

Repérer dans le SNDS les patients à l'aide des médicaments traceurs (Code CIP).1

un patient traité = 1 patient ayant eu a minima 3 délivrances de médicaments diabète et/ou HTA en 20172

chercher pour ces patients les examens biologiques de créatinine et albuminurie ( Code NABM) remboursés en laboratoire de ville…et à l'hôpital public en consultation externe (Le +++ du SNDS) 3

### **Résultats obtenus sur la Région Centre-Val de Loire en 2017**

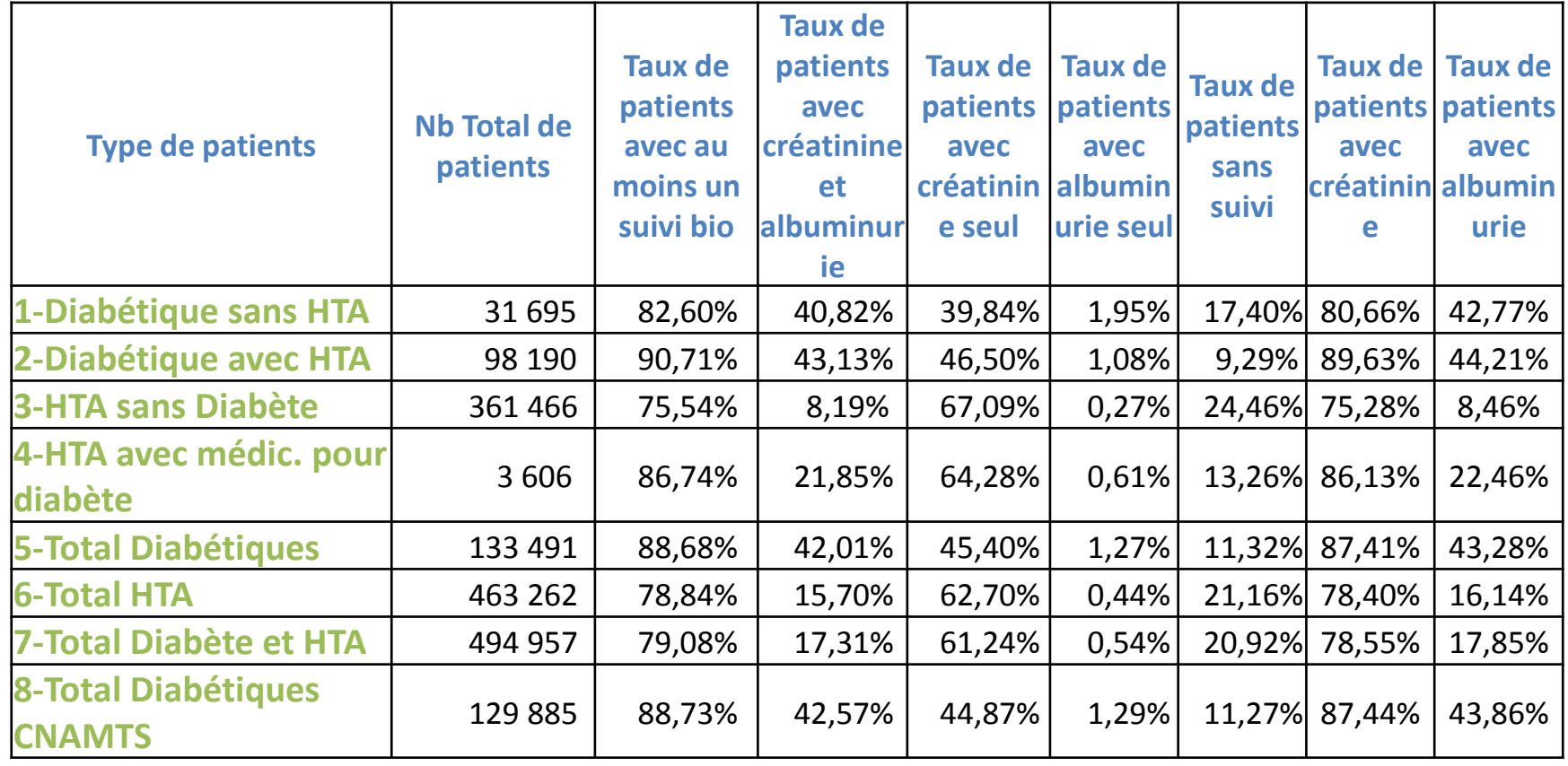

Source SNDS

## Le SNDS c'est la possibilité :

### De fournir « rapidement » des éléments quantitatifs d'une action de prévention

Exemple : Suivi de la vaccination rougeole :Impact de la campagne de communication (entre janvier février 2018) en région Centre -Val de Loire

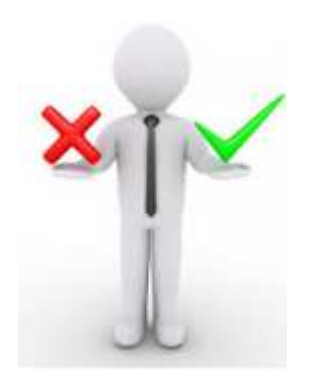

### La méthode :

dénombrer les personnes primo vaccinées par les Codes CIP par mois et par département

 Suivi mensuel et cumulé à partir de décembre 2017 mois par mois et à périodes comparables sur 2016 et 2015

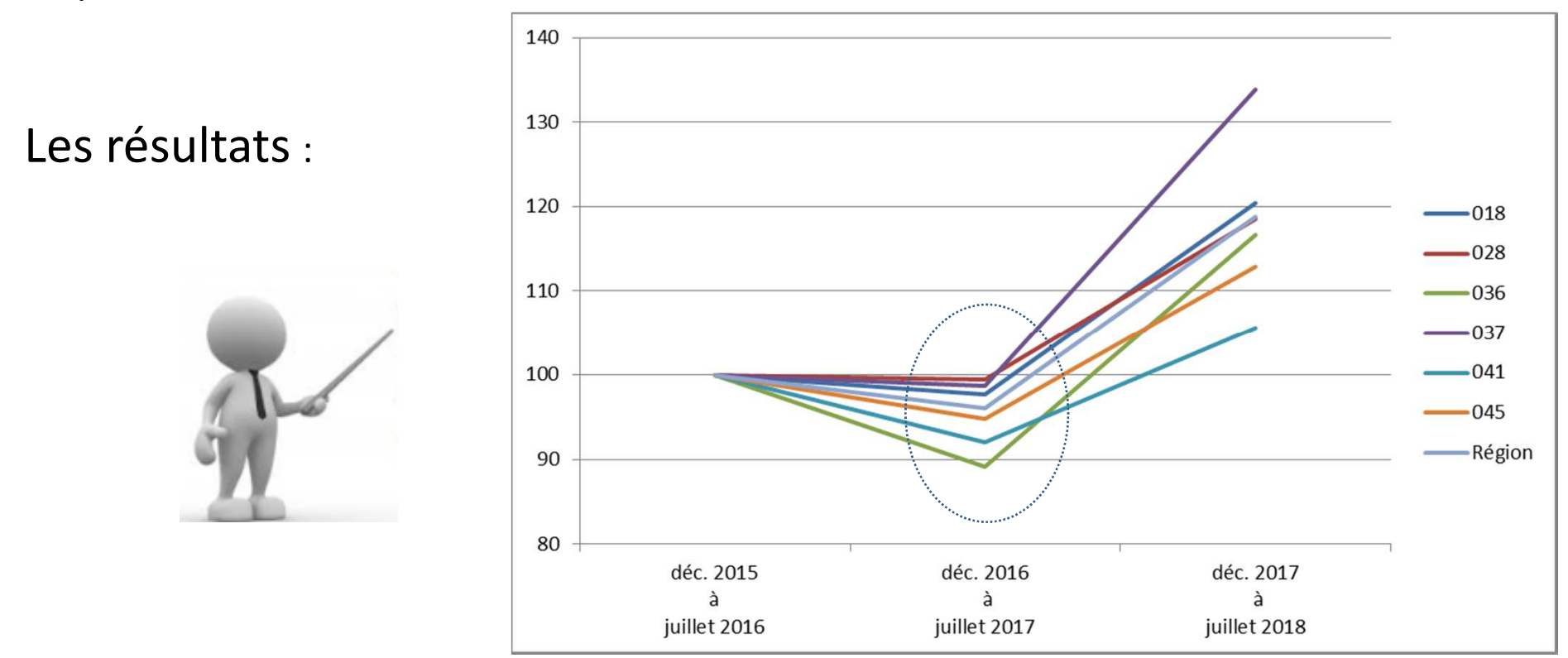

Les résultats cumulés en base 100 par rapport aux périodes comparables

### Les résultats mois par mois par département

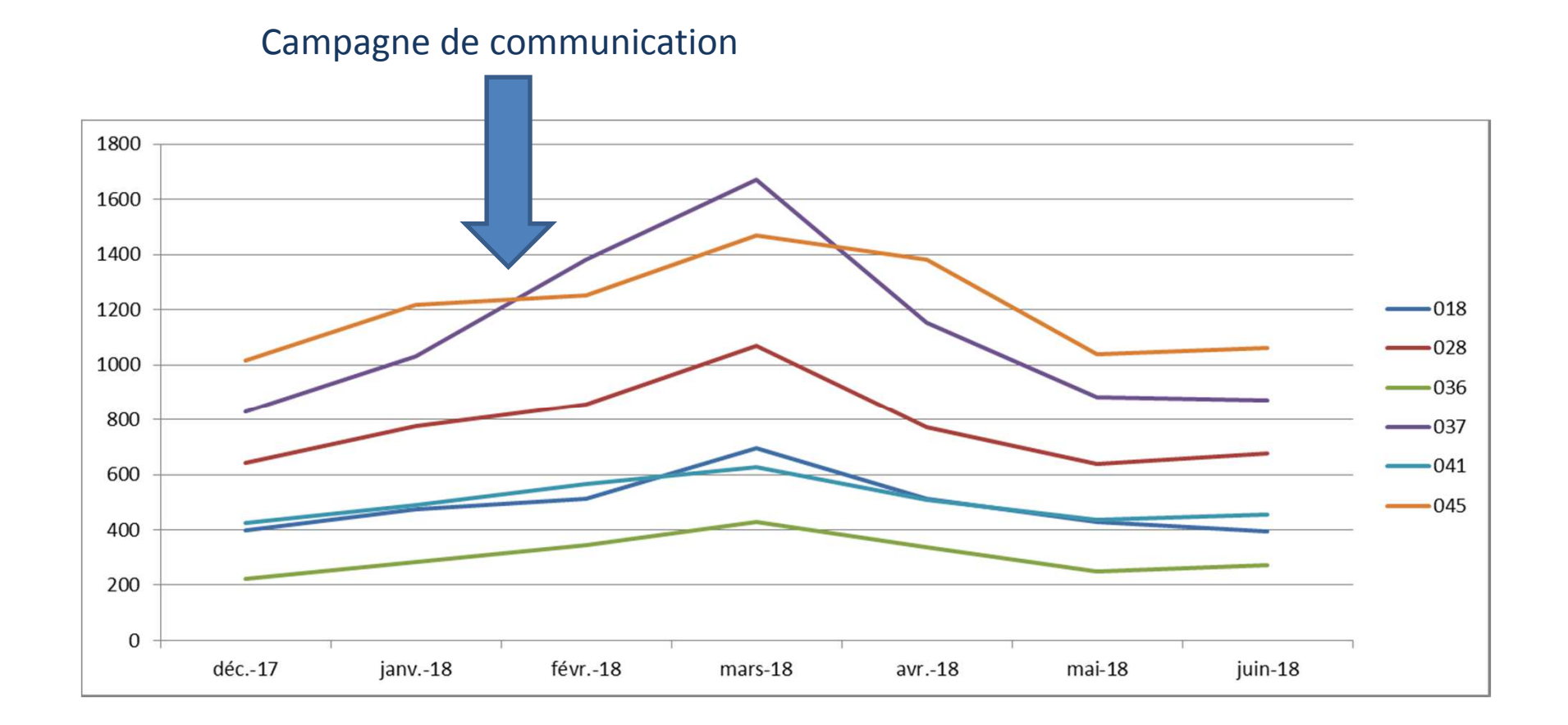

## Le SNDS c'est la possibilité

De travailler sur les parcours et de fournir des indicateurs sur les expérimentations

Exemple : *Etat des lieux des premiers bénéficiaires de Plan Personnalisé de Santé (PPS) en 2015 sur les 9 premiers territoires Personnes Agées En Risque de Perte d'Autonomie et leur devenir au 30 juin 2016 (étude conjointe ARS/DSS)*

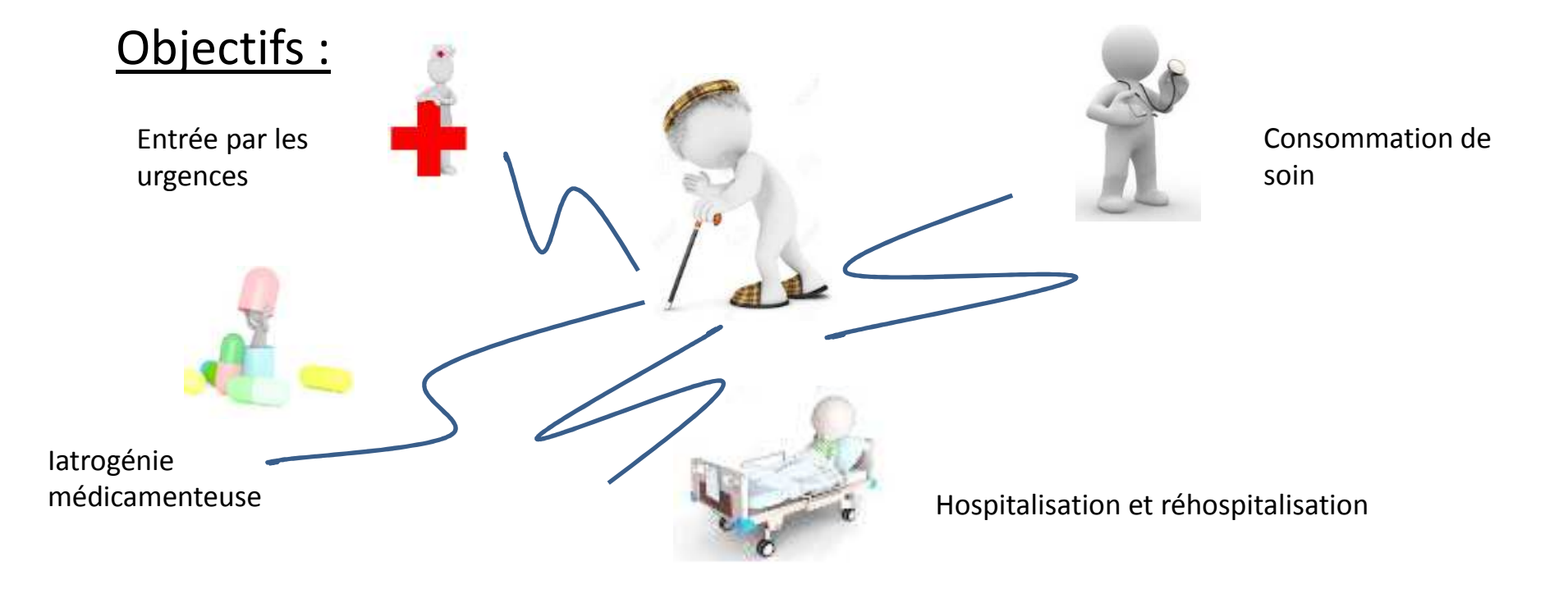

## La méthode :

**Repérer dans le SNDS les patients ayant eu un PPS au second semestre 2015 puis sur le premier semestre 2016 on récupère les informations sur :**

l'âge et le sexe du patient

les dates de décès éventuel

les passages aux urgences non suivi d'hospitalisation (ATU)

les hospitalisations PMSI MCO

la consommation de médicaments

…**puis calcul des indicateurs adéquats par patient**

Comparer les résultats de ces indicateurs par rapport à ceux obtenus sur des populations de référence (les 75 ans et + et 85 ans et + Région Centre ayant eu au moins une consultation généraliste sur la même période) .

### Quelques résultats et perspectives

Par rapport au patient et Professionnels de Santé :

- Avoir une connaissance de la population concernée par les PPS (âge sexe provenance et décès éventuels)

-Globalement les premiers bénéficiaires de PPS avaient une situation plus dégradée vis-àvis des point de rupture que la population de référence y compris après la signature du PPS-Nécessité de revoir le modalité d'inclusion et de suivi des patients notamment avec les médecins traitants

- Par contre le SNDS ne permet pas de faire de liaison avec le contenu des PPS

#### D'un point de vue fonctionnel :

- Capacité à mobiliser les ARS sur la mise en œuvre du dispositif national

- Des extensions d'études et analyses complémentaires rendues possibles (exemple : ARS BFC )

- Développement de requêtes nationales et régionales ad hoc sur d'autres thématiques rendus possible et effective à travers cette initiative

 - Sur cette base d'autres sujets en cours d'approfondissement avec la DREES dans la perspective de l'évaluation globale de l'expérimentation (suivi des patients par le MT, iatrogénie)

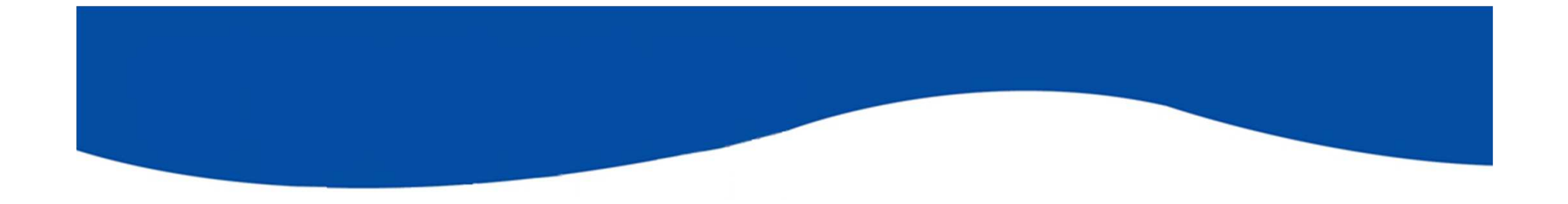

# Le SNDS en ARS c'est pour qui ?

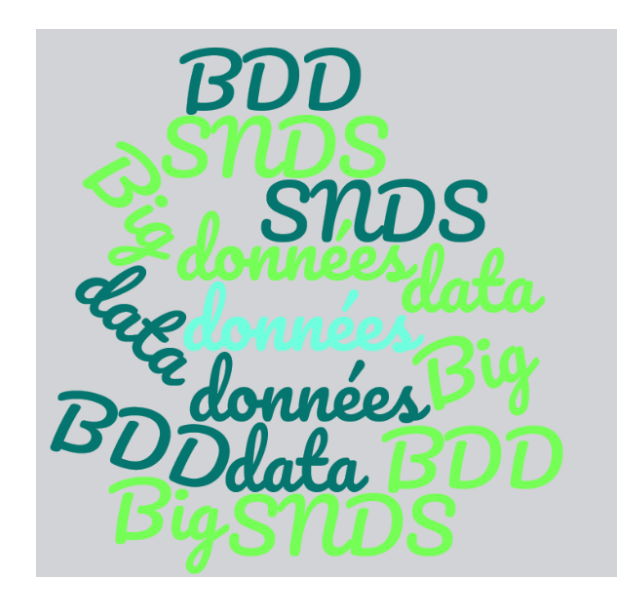

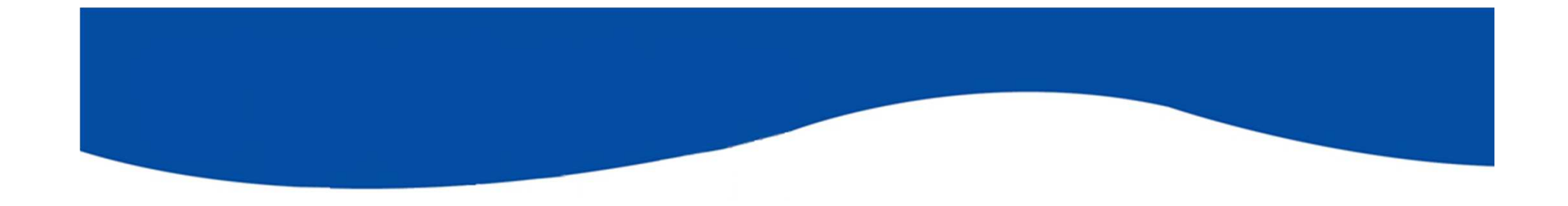

# Le SNDS c'est pour vous !!

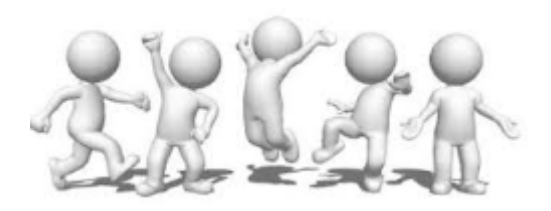

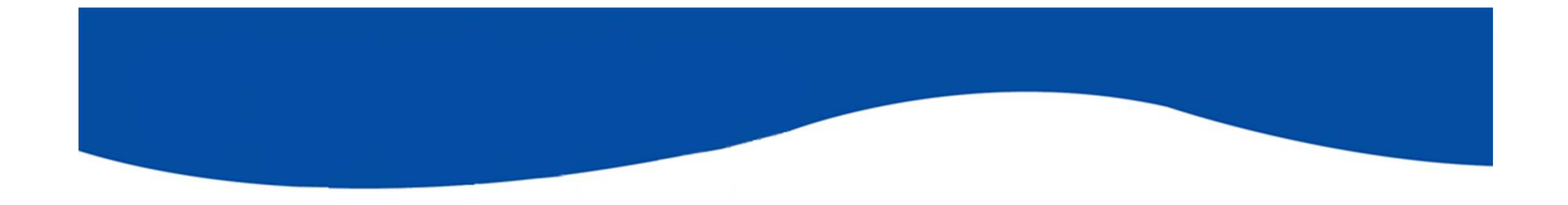

# En conclusion …

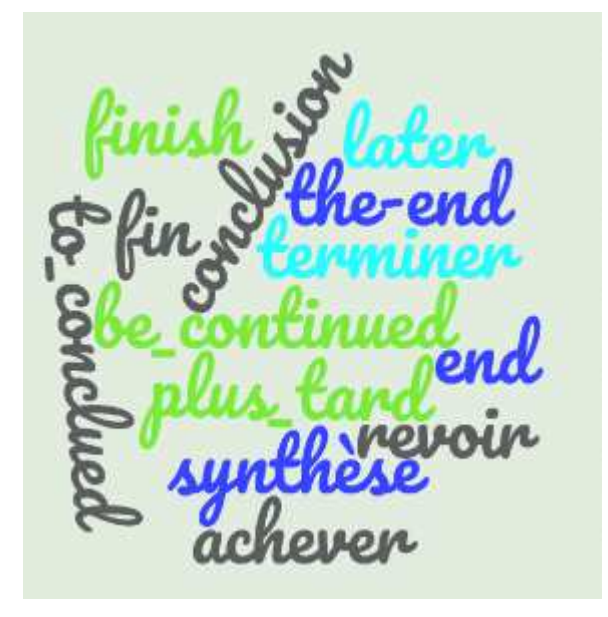

## SNDS est un outil complexe mais qui offre de nouvelle perspective en santé publique.

### Disponible

- Dans une ARS
- Dans une DAC (possibilité de mutualiser la requête en passant par le SG ou la mission nationale)

### Mais nécessité de…

 -privilégier les expertises et compétences pluridisciplinaires plutôt que la polyvalence -travailler en commun avec les statisticiens pour définir les critères de la requête et l'exploitation des résultats en fonction de l'objectif attendu

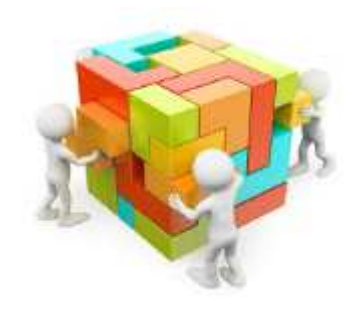

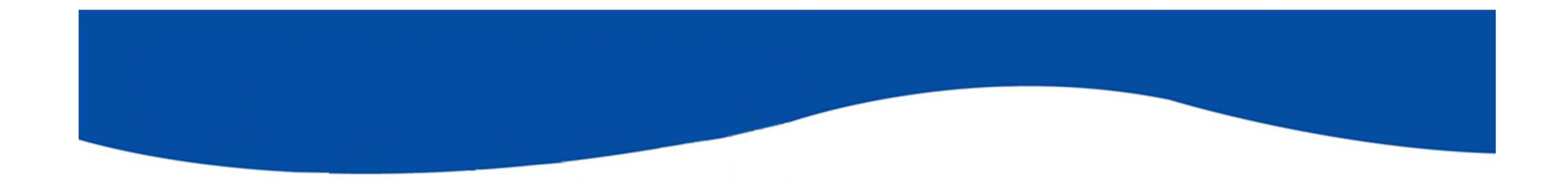

## **Discussions**

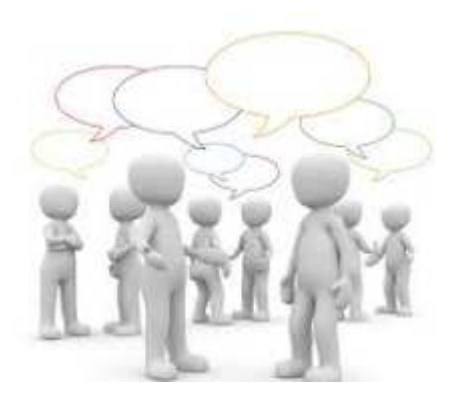